## **CBSE(NEW SYLLABUS)(QUESTION WITH ANSWER) FM=70 TIME:3HRS J P KHUNTIA**

**I** 

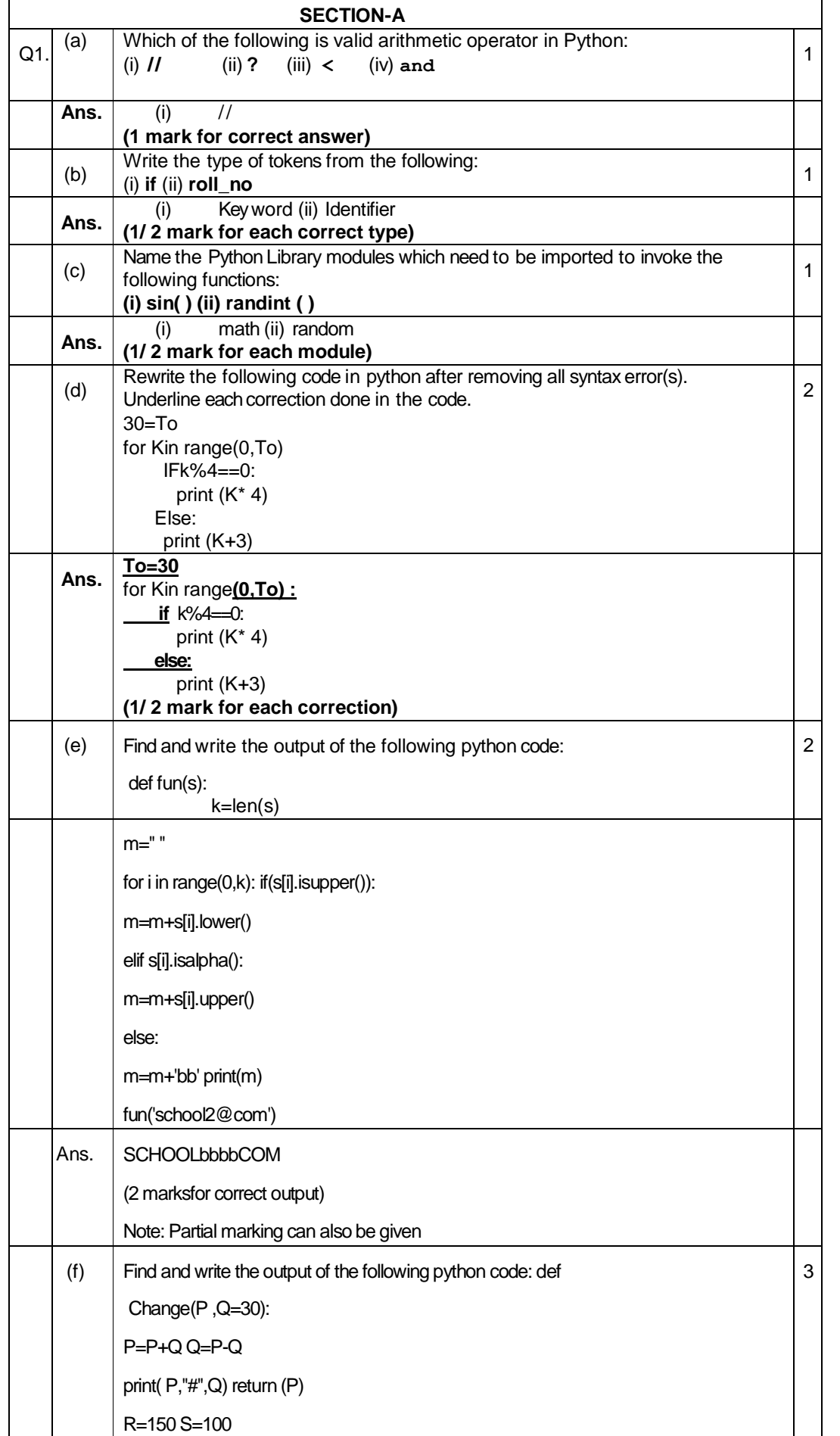

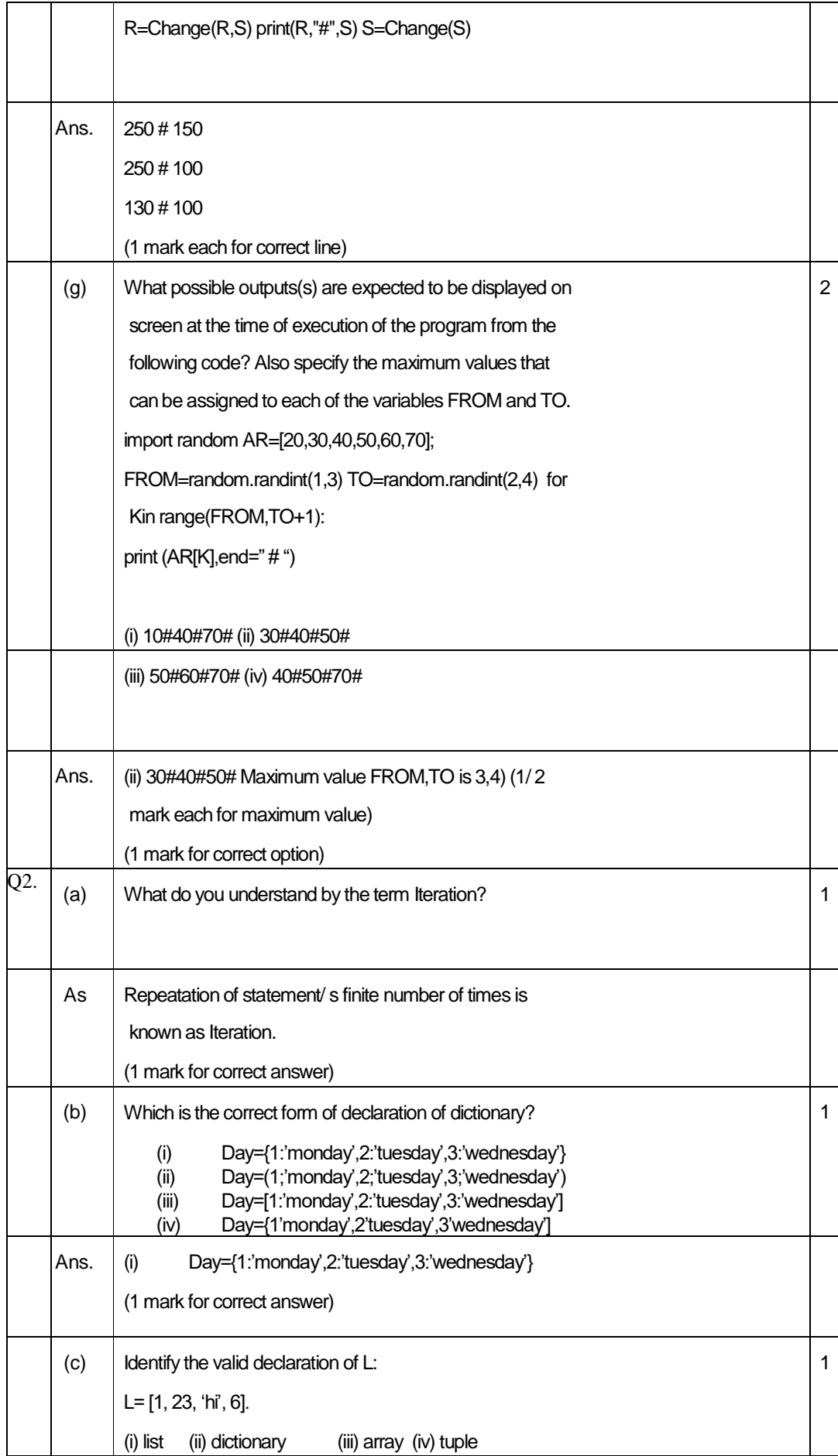

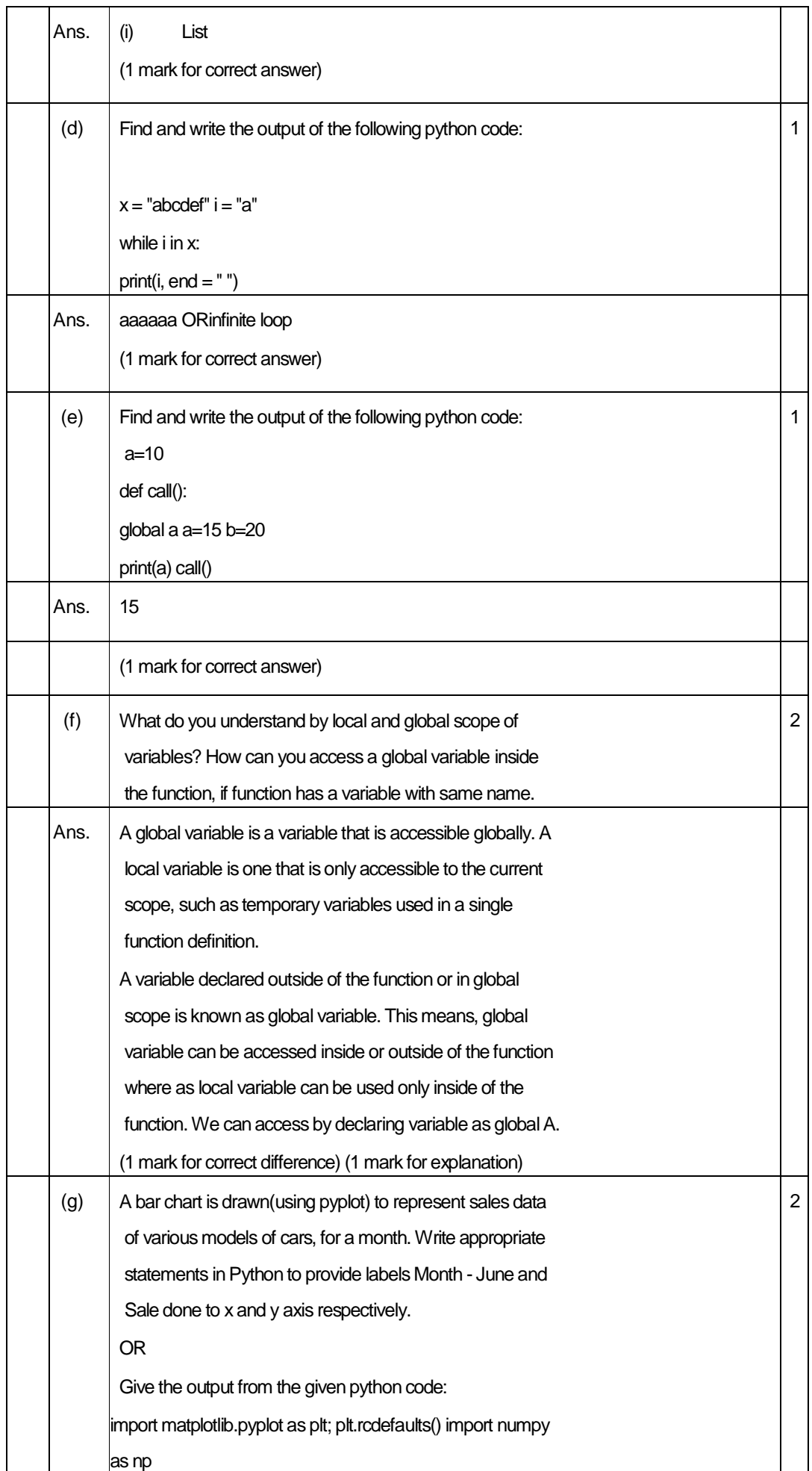

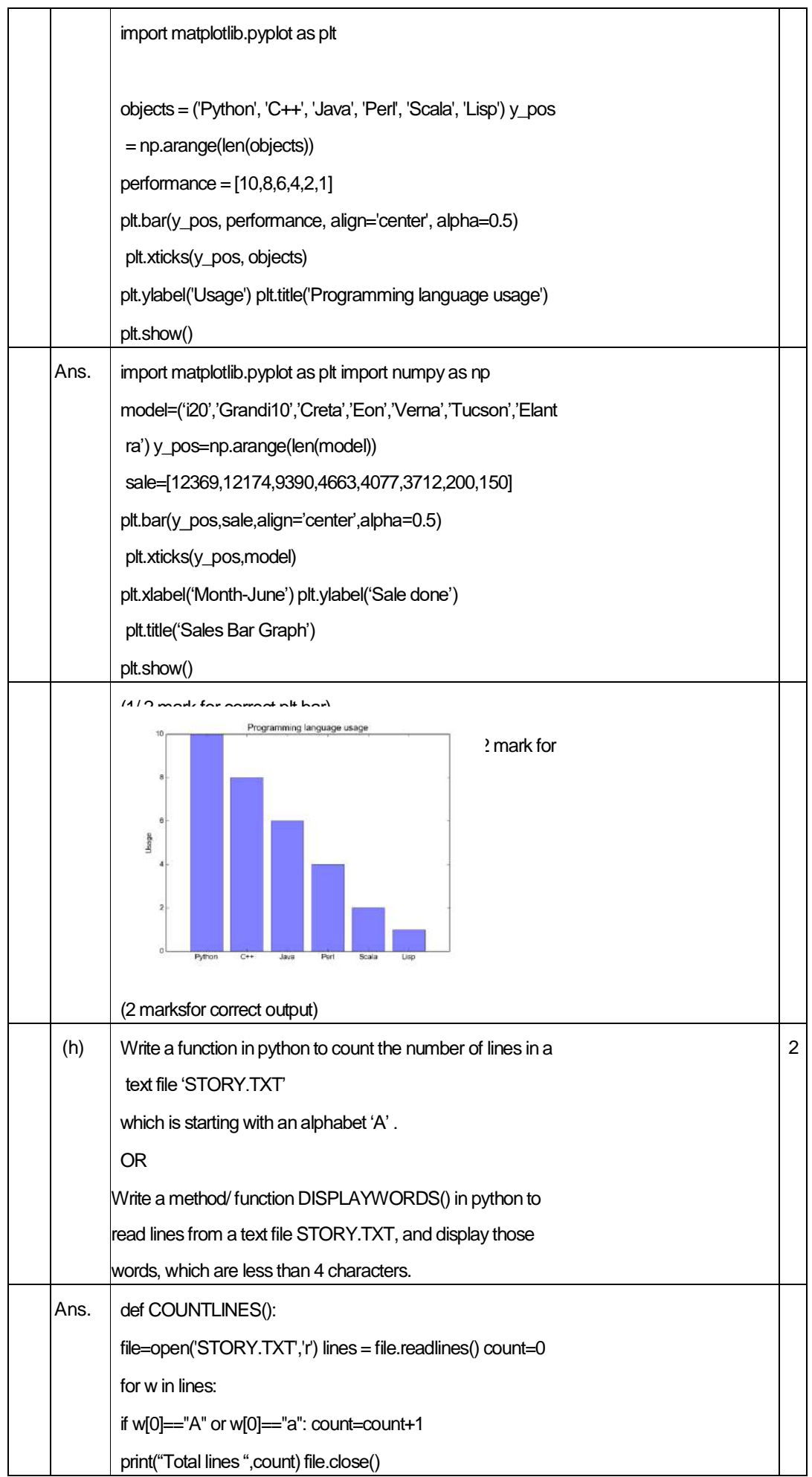

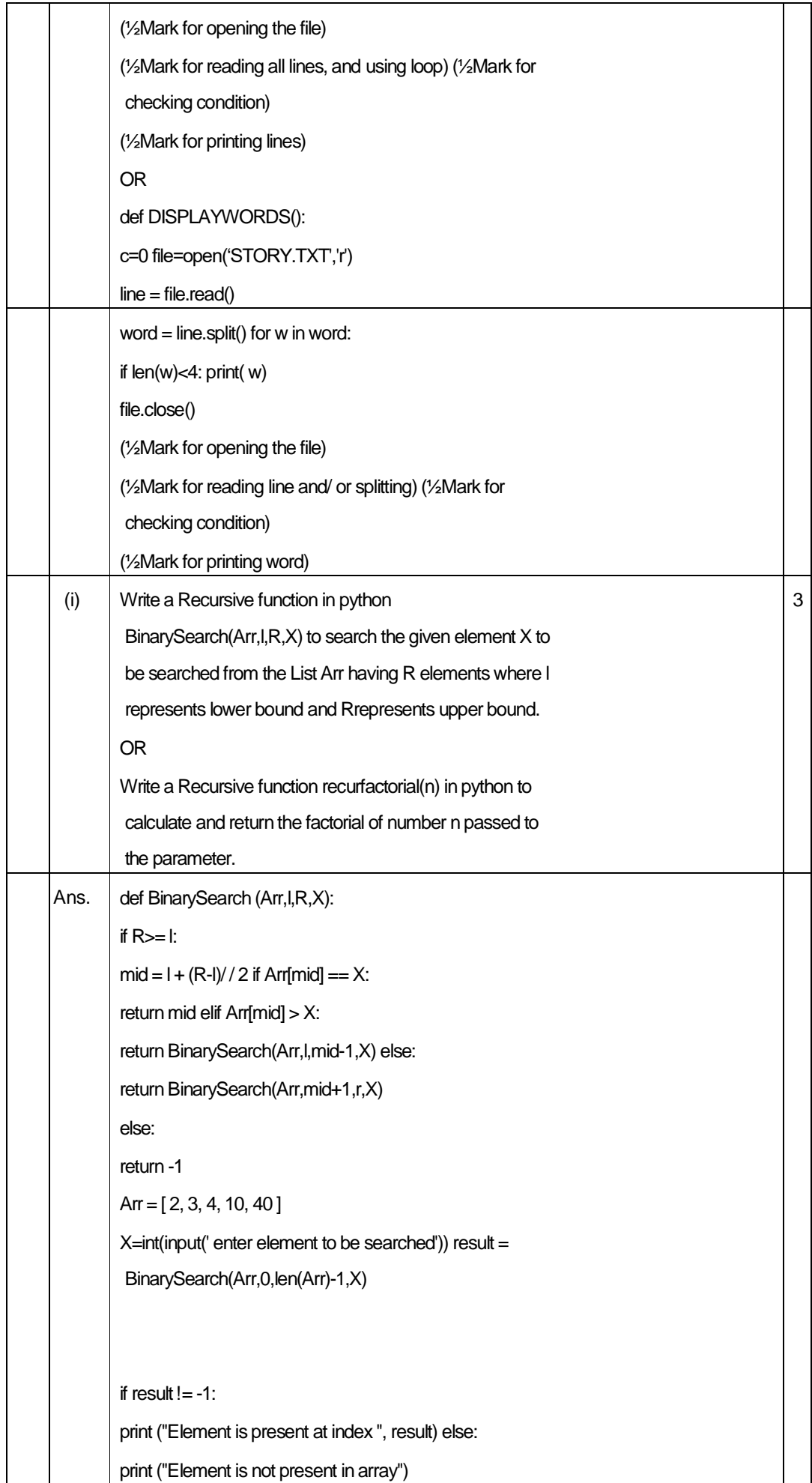

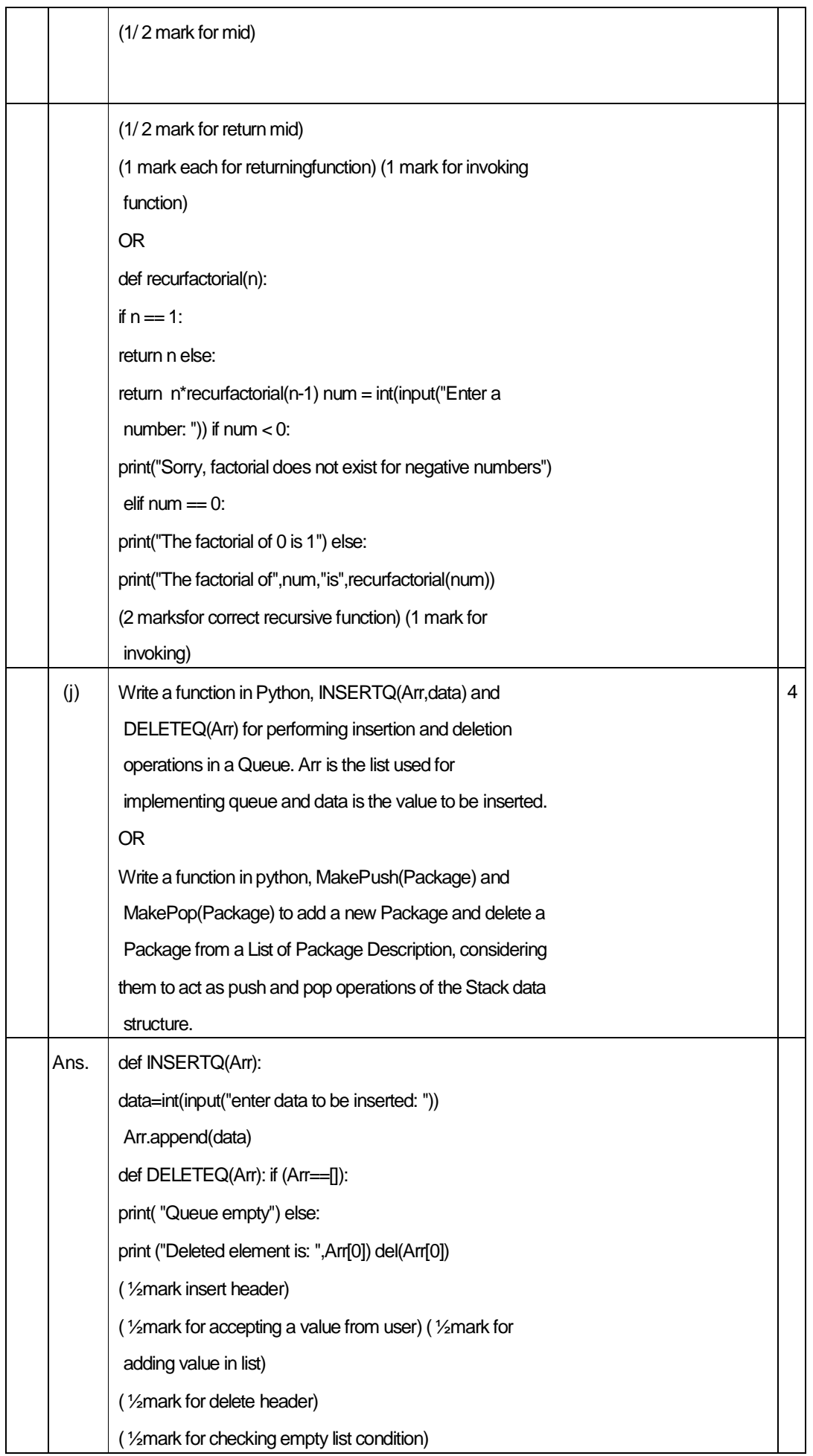

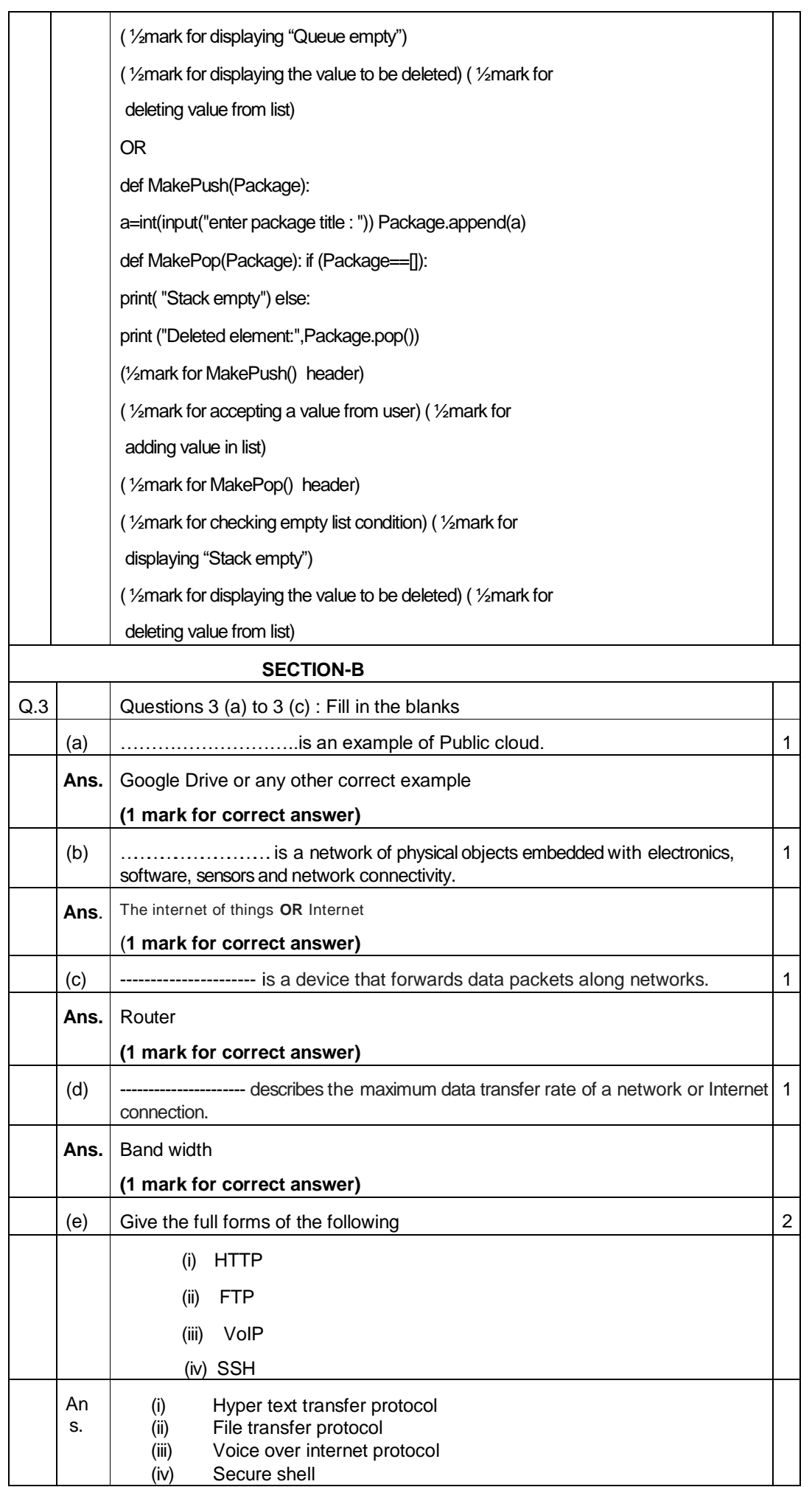

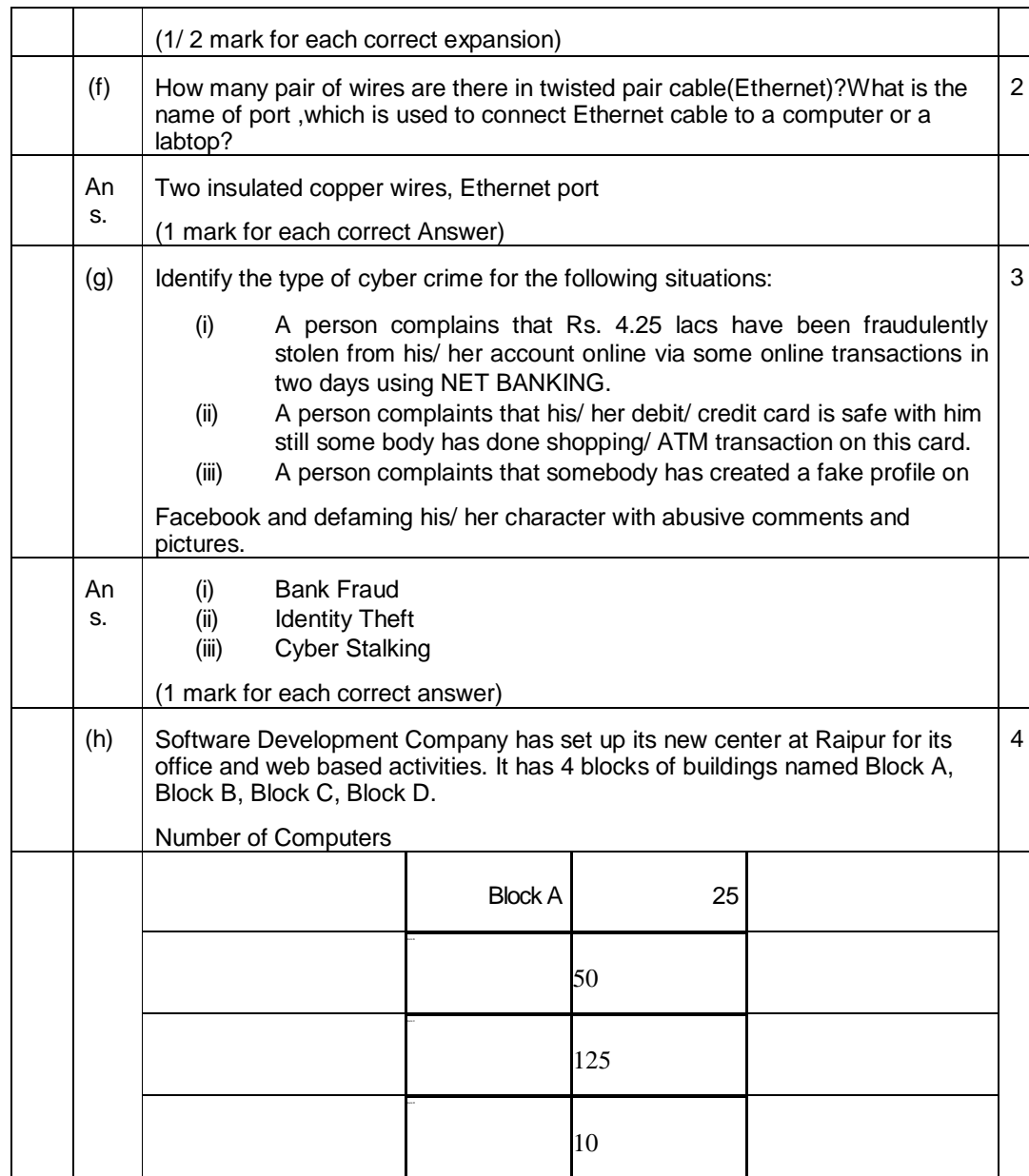

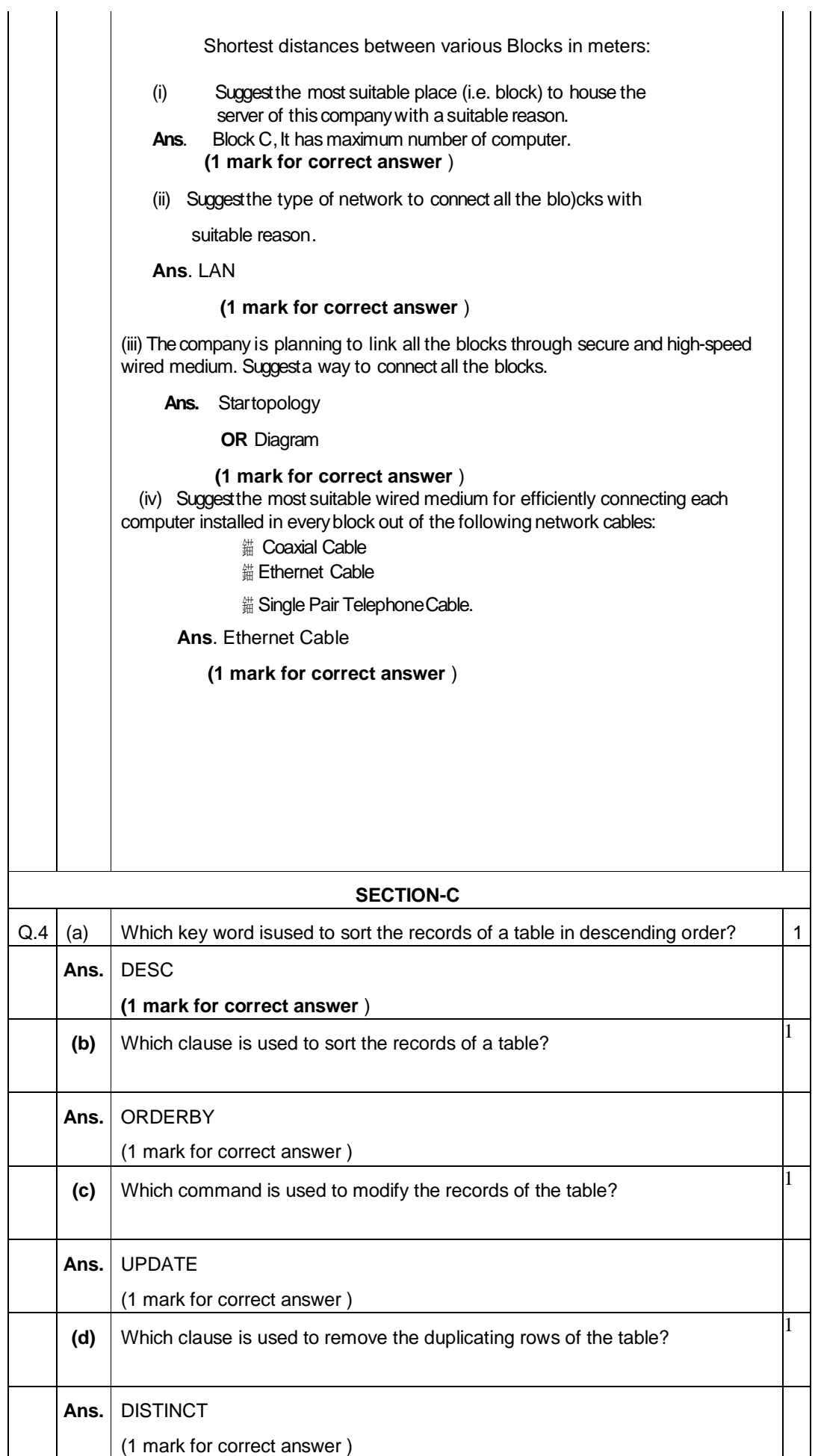

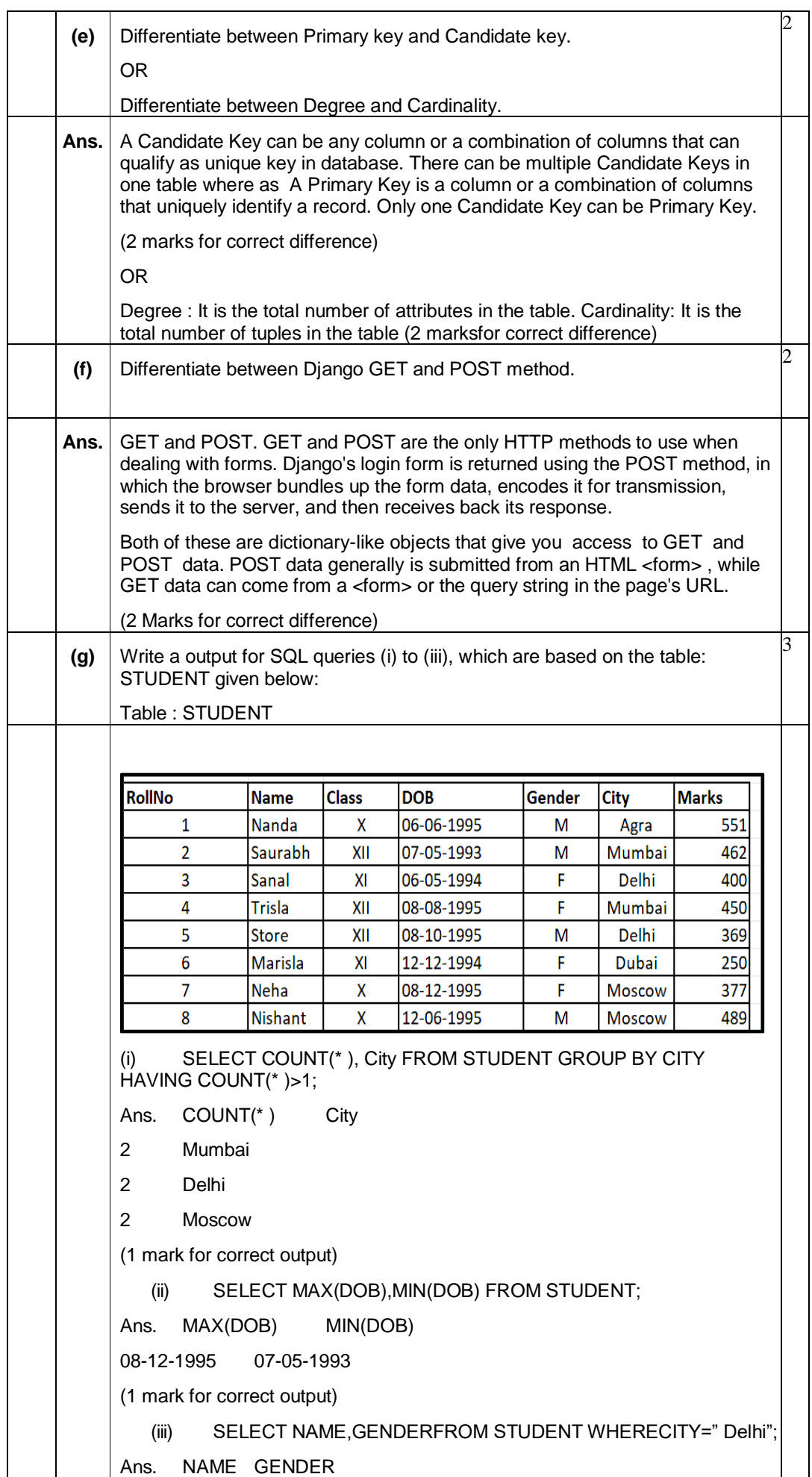

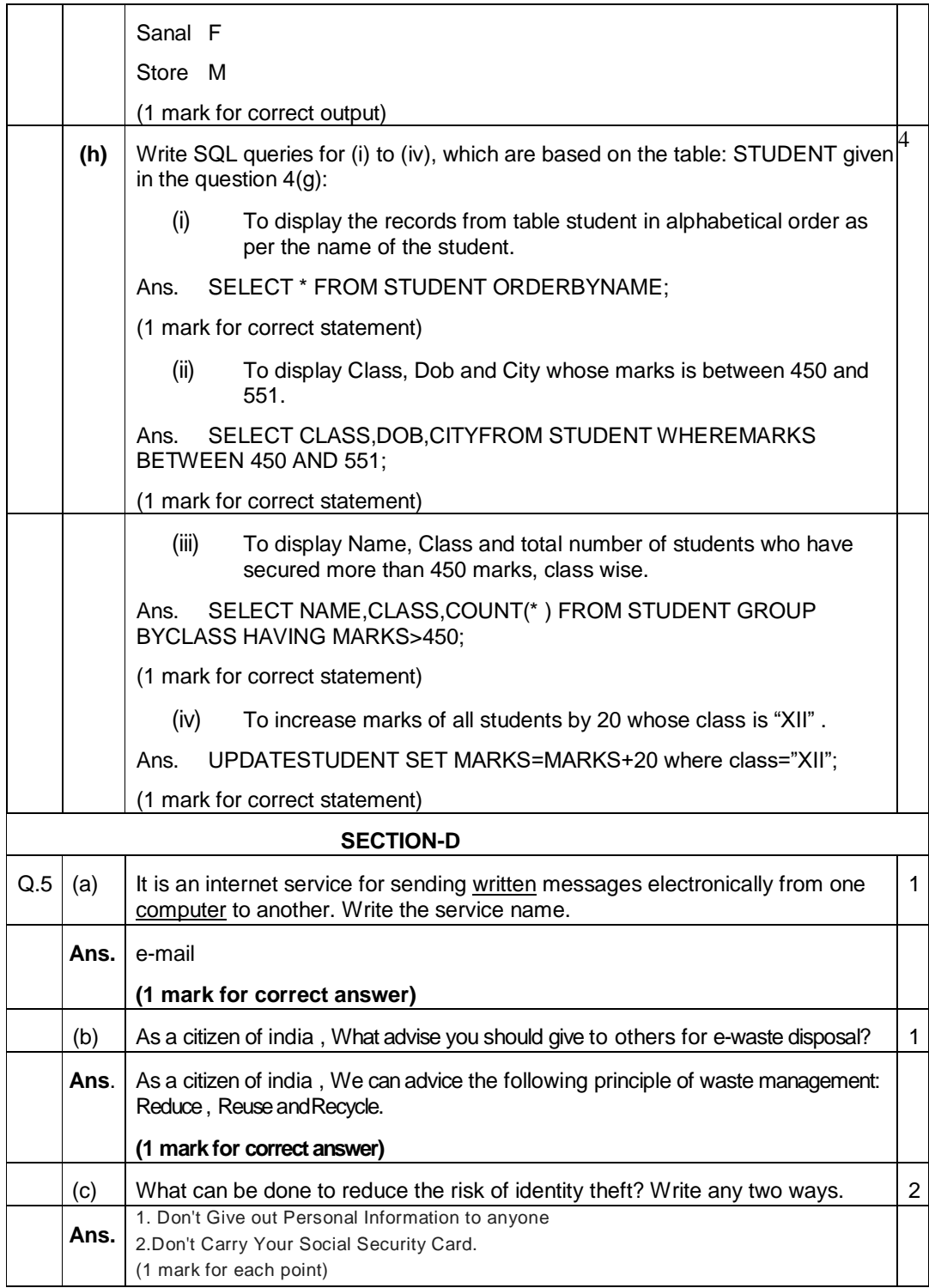

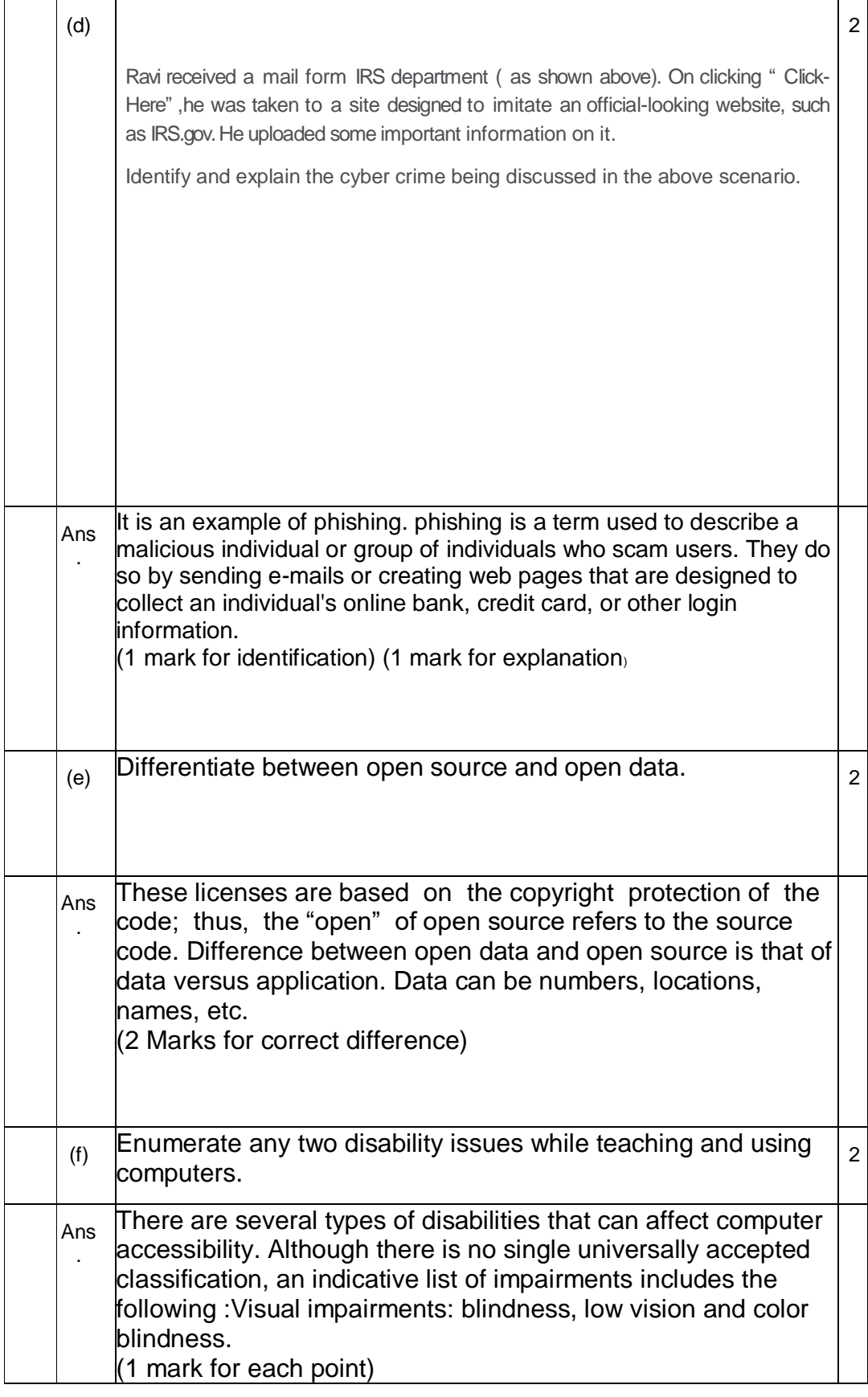